Map to L.D. Robinson Show Pavilion/ Gerald D. Young Ag Sciences Center

Katy ISD Livestock Show 5801 Katy Hockley Cut-Off Katy, TX 77493

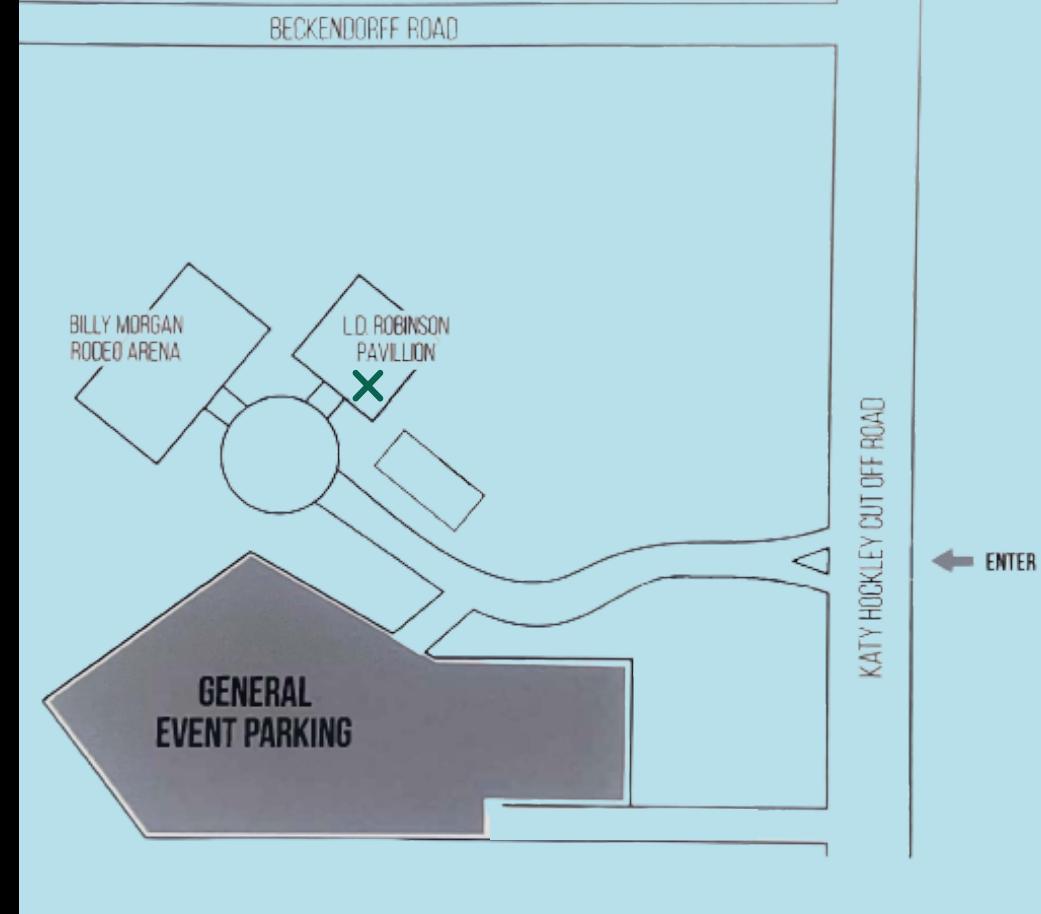

**80th Annual Katy ISD Livestock Show February 14-17, 2023**

> **Katy, Taylor, Mayde Creek, Cinco Ranch, Morton Ranch, Seven Lakes, Tompkins, Paetow, & Jordan FFA Chapters**

5801 Katy Hockley Cut-Off Katy, TX 77493

# **Katy ISD Livestock Show** SCHEDULE OF EVENTS

#### **Tuesday, February 14**

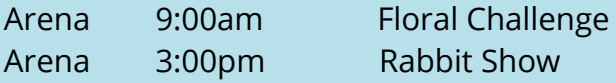

#### **Wednesday, February 15**

Online 8:00am Rabbit Barn Sale Arena 3:00pm Broiler Show

### **Thursday, February 16**

Online 8:00am Broilers Barn Sale Arena 8:00am Swine Show Arena 1:00pm Steer Show

### **Friday, February 17**

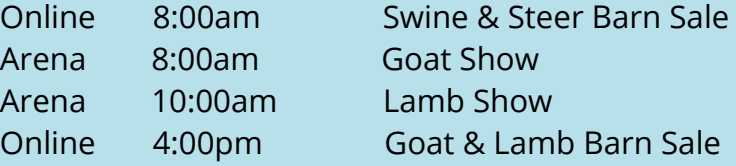

### **Saturday, February 18**

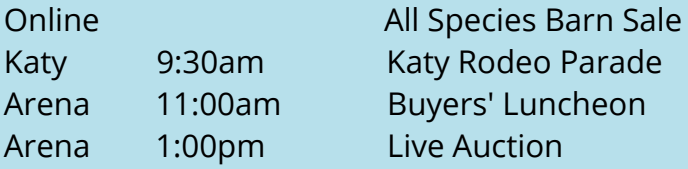

## **Payment Methods**

### Payment Methods

o The only method of payment taken in person, the day of the auction is cash and check.

o Credit card payments for Add-Ons and Barn Sale can be made at the time of the transaction.

o Credit Card payments for Live Auction will receive a bill with information on how to pay online the following week.

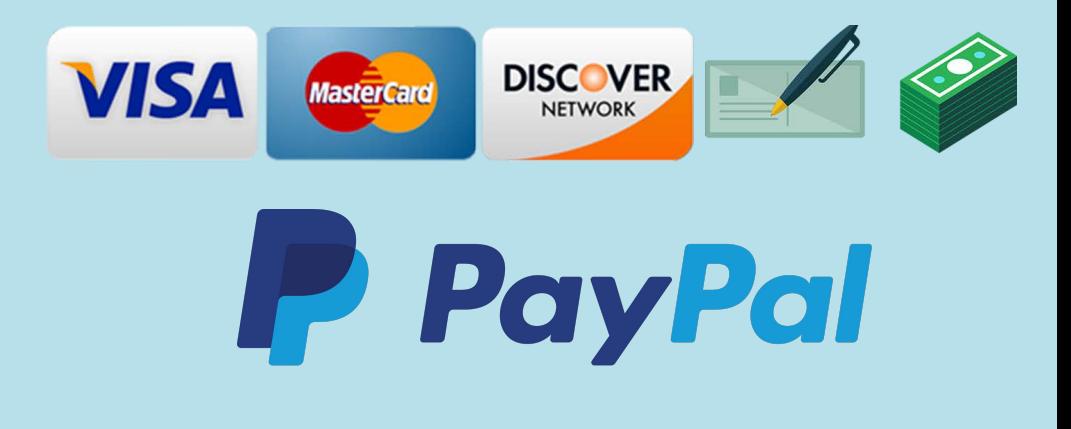

## **Katy ISD Livestock Show** ONLINE BARN SALE SCHEDULE

### **Buyers Luncheon & Auction**

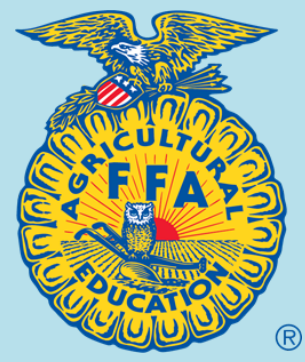

### **Barn Sale opens daily- see schedule below**

**Wednesday, February 15** Online 8:00am Rabbit Barn Sale

**Thursday, February 16** Online 8:00am Broiler Barn Sale

#### **Friday, February 17**

Online 8:00am Swine & Steer Barn Sale Online 4:00pm Goat & Lamb Barn Sale

**Saturday, February 18** Online 7:00am All Species Barn Sale

### **Barn Sale Website <https://auction.showorks.cloud/fair/katy>**

o You must be a registered buyer to participate in the Barn Sale. o Barn Sale purchases can be paid with credit card at the time of the transaction.

o Barn Sale animals will be sold online only.

o The website to buy online is listed above (same website as Add-Ons).

You are cordially invited to attend the 80th Annual Katy ISD Livestock Show Luncheon & Auction

### Buyers Luncheon

Saturday, February 18th, 2023 11:00am-12:45pm

Auction

Saturday, February 18th, 2023 1:00pm- Arena

> Katy ISD Livestock Show 5801 Katy Hockley Cut-Off Katy, TX 77493 (see map on reverse side)

Buyers Luncheon Sponsored by:**SPRING-CREEK** ВУДЗВЕСТО

### **Buyer Registration Instructions**

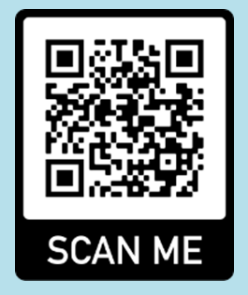

### **All Buyers must register online**

<https://auction.showorks.cloud/fair/katy/register>

**Step 1:** Use your cell phone or tablet camera to scan this QR code to take you to the buyer registration website.

**Step 2:** Fill out your name, address, and contact information. Click Register.

**Step 3:** You will be taken to a new page- \*Find your name under the tab that says Select Buyer (this is Alpha by First name). Then Click Request Security Code.

**Step 4:** You will receive a text with your own security code. DO NOT lose this code, you will need it if you want to log in again at a later time. Find your name under Select Buyer and Type in your Security Code. Check the "I Agree" box and then Click Sign In. (if you do not receive your code- please email [AshleeBLaird@katyisd.org](mailto:AshleeBLaird@katyisd.org) and she can look it up for you) **Step 5:** In the upper left corner is a filter you can click on to look up someone by Division, Club, Name, or Placing. It is easier to look up by last name; click on the student you are looking for and then Click Apply Filters.

**Step 6:** The student will pop up and you click on the rabbit symbol that will take you to the Add-On screen. On the bottom of the screen is a Green Add-On button. Click this button, use the arrows to enter the amount you would like to donate, and then click add.

**Step 7:** You can then immediately pay with a credit or debit card.

## **Add-On Instructions**

Add-Ons Website <https://auction.showorks.cloud/fair/katy>

o Add-ons are a sum of money donated by an individual, business, agency or organization to the youth livestock exhibitor.

o Add-ons open on January 16th, 2023 and will remain open until one hour after the conclusion of the auction, Saturday, February 18, 2023. o Add-ons made online can be paid by a credit

card at the time of the transaction.

o Scan QR code from your cell phone to access Add-On website.

o Payments accepted: Visa, MasterCard, Discover

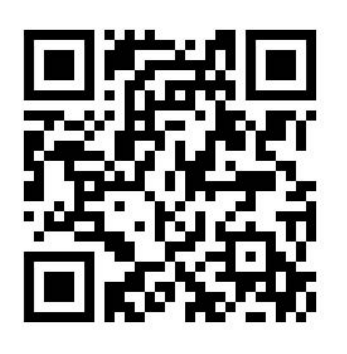